# HyComp: model checking hybrid systems

Enrico Magnago

University of Trento, Fondazione Bruno Kessler

## Cyber-physical systems

- Discrete controller with some modes: (in)finite state automaton; e.g. electronic controller.
- continuous variables with some behaviour w.r.t. time, physical phenomena e.g. braking car, water pump, temperature.
- in general model checking on hybrid systems is undecidable.
- many sub-classes
	- decidable: rectangular, singular;
	- undecidable: linear;

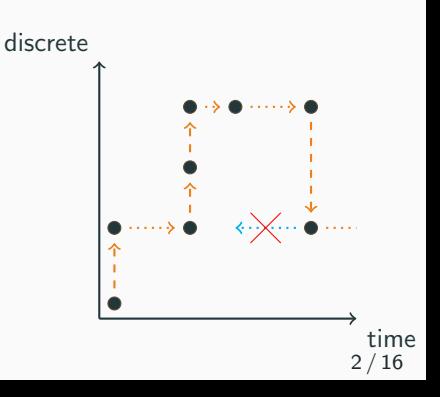

### Hybrid Automata

- Explicit graph representation of discrete states/modes (nodes) and transitions (edges);
- Symbolic representation of linear temporal aspects via polytopes  $(N)$ dimensional polyhedron);
- location invariants,
- transition guards,
- flow: derivative w.r.t time.

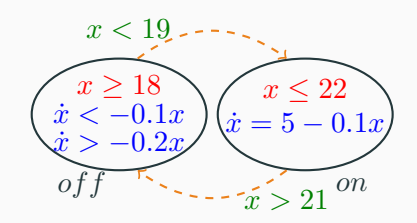

# <span id="page-3-0"></span>[HyComp](#page-3-0)

- [HyComp](https://es-static.fbk.eu/tools/hycomp/) has been developed in Embedded Systems (FBK) as part of [Sergio Mover's PhD.](http://www.sergiomover.eu/paper/mover_phd_thesis.pdf)
- Supports the modelling and verification of a network of hybrid automata;
- Supports invariant and LTL properties;
- It encodes the Hybrid model into a "standard" NUXMV model.

The input language of HyComp is called HyDi (Hybrid automata with Discrete interaction).

### **Overview**

- main module contains description of the network of automata: processes are MODULE instances;
- main module contains synchronisation constraints: EVENT;
- Symbolic description of infinite transition system using: INIT, INVAR and TRANS to specify initial, invariant and transition conditions.
- continuous type variables with FLOW conditions,

# HyComp adds

- continuous variable type;
- all continuous vars increase accordingly to their FLOW conditions in timed transitions;
- time: built-in continuous symbol with flow condition:  $der(time) = 1$ , can not be used in properties;
- URGENT: freeze time: when one of the URGENT conditions is satisfied only discrete transitions are allowed;

## HyComp updates

- TRANS constrain the discrete behaviour only,
- INVAR: continuous allowed in invariants with shape: no continuous expr -> convex continuous expr.

# HyComp: commands

#### read and rewrite model

- 1. hycomp\_read\_model
- 2. hycomp compile model
- 3. hycomp\_untime\_network
- 4. hycomp\_async2sync\_network
- 5. hycomp\_net2mono

### check specifications

- hycomp\_check\_invar\_\*
- hycomp\_check\_ltl\*

# <span id="page-9-0"></span>[Example](#page-9-0)

# Example: stopwatch [1/3]

- write a HyDi model that represents the hybrid automaton in the picture.
- add an asynchronous process that controls the stop-watch using the toggle and reset commands.

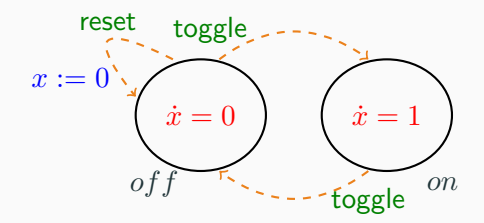

#### Stopwatch module

```
MODULE StopWatch
DEFINE
  on := mode = \circn;
  off := mode = off;VAR
  mode : \{\_\text{on}, \_\text{off}\};
  c : continuous;
EVENT toggle, reset;
FLOW on \Rightarrow der(c) = 1:
FLOW off \rightarrow der(c) = 0;
TRANS EVENT = reset \rightarrow next(c) = 0;
TRANS EVENT != reset \rightarrow next(c) = c;
TRANS EVENT = toqqle -> next(mode) != mode;
```
### Controller module

MODULE Controller EVENT toggle, reset;

#### main module

```
MODULE main
VAR
  stopWatch : StopWatch;
  controller : Controller;
```
SYNC controller, stopWatch EVENTS toggle, toggle; SYNC controller, stopWatch EVENTS reset, reset;

# <span id="page-13-0"></span>**[Exercises](#page-13-0)**

- a thermostat has 2 states: on and off:
	- if the temperature is below 18 degrees the thermostat switches on.
	- if the temperature is above 18 degrees the thermostat switches off.
- at every time unit the temperature increases (if on) or decreases (if *off*) by 1;
- the thermostat measures the temperature at most  $(<)$  every  $max \, dt$  time units.
- the temperature initially is in  $[18 max_d t; 18 + max_d t]$ .

Verify that the temperature is always in  $[18 - max_d t; 18 + max_d t]$ 

- A ball is initially at height 10.
- We let the ball fall and bounce.
- Every time the ball bounces half its speed is lost.
- The gravitational acceleration is 9.8.